# **Das Paket gu**

Stefan Lange

2007-01-19

# **Inhaltsverzeichnis**

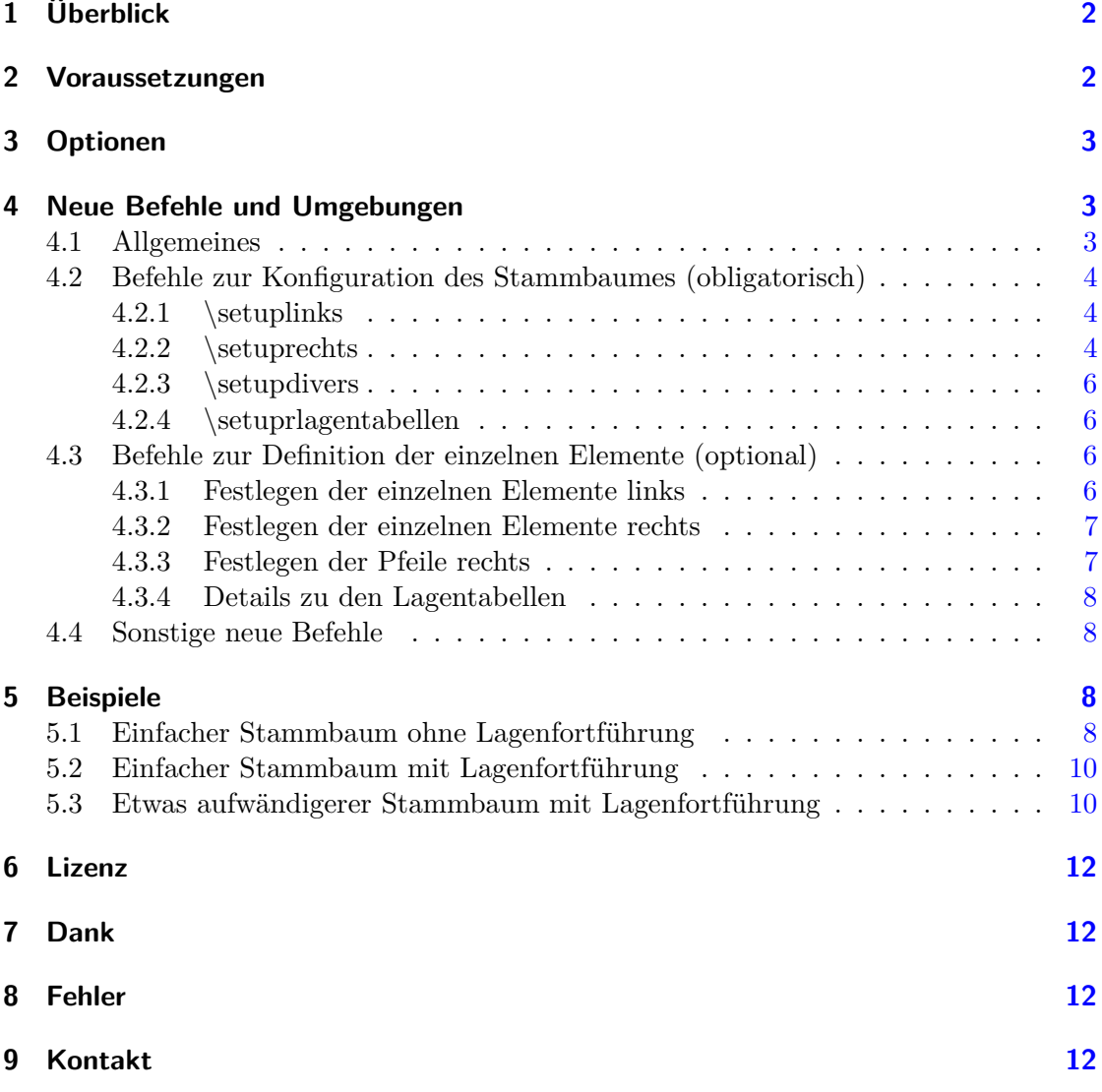

### **Abbildungsverzeichnis**

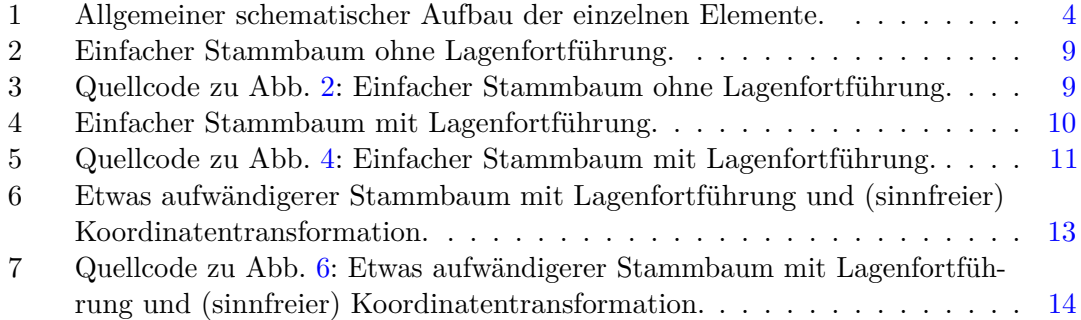

### **Tabellenverzeichnis**

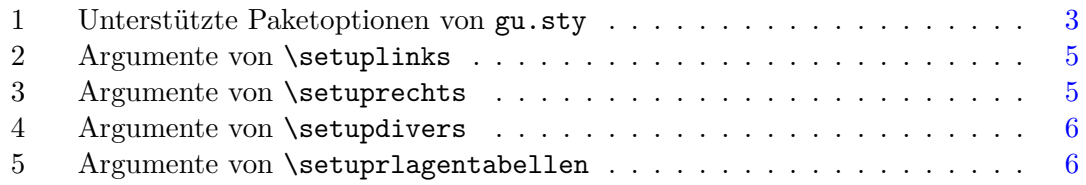

# <span id="page-1-0"></span>**1 Überblick**

Das Paket gu.sty erleichtert das Setzen von einfachen Gruppe-Untergruppe-Stammbäumen und/oder Lagenfortführungstabellen im Bärnighausen-Formalismus.<sup>1</sup> Die einzelnen Elemente und Abstände werden innerhalb einer neuen Umgebung namens stammbaum mittels vorgegebener Kommandos definiert. Anschließend werden alle Abstände automatisch berechnet und der Stammbaum und/oder die Tabellen ausgegeben. Momentan werden maximal zwei Abstiegsschritte unterstützt, eine Erweiterung ist aber relativ problemlos möglich.

### <span id="page-1-1"></span>**2 Voraussetzungen**

gu.sty benötigt LAT<sub>E</sub>X  $2\varepsilon$ mit folgenden Zusatzpaketen:

- array
- tabularx
- pict2e
- calc (mindestens Version [2005/08/06])

<sup>1</sup> siehe H. Bärnighausen, *Comm. Math. Chem.* **1980**, *9*, 139. und H. Bärnighausen, U. Müller, *Symmetriebeziehungen zwischen den Raumgruppen als Hilfsmittel zur straffen Darstellung von Strukturzusammenhängen in der Kristallchemie*, Universität Karlsruhe und Universität/GH Kassel, **1996**.

<span id="page-2-3"></span>

| Option    | Funktion                      |
|-----------|-------------------------------|
| dvips     | Treiberoption                 |
| xdvi      | Treiberoption                 |
| pdftex    | Treiberoption                 |
| vtex      | Treiberoption                 |
| dvipdfm   | Treiberoption                 |
| ltxarrows | Pfeilspitzen im IATFX-Stil    |
| pstarrows | Pfeilspitzen im PSTricks-Stil |

Tabelle 1: Unterstützte Paketoptionen von gu.sty

- fp
- ifthen

# <span id="page-2-0"></span>**3 Optionen**

Unterstützt werden die meisten Optionen des Paketes pict2e.sty (vgl. Dokumentation dieses Pakets). Alle Optionen werden an dieses Paket unverändert durchgereicht. Eine Aufstellung ist in Tabelle [1](#page-2-3) zu finden. Hinweis (aus der pict2e-Dokumentation): pict2e (und damit auch gu) sollte immer mit der gleichen Treiberoption wie die Pakete graphic{x,s} und color aufgerufen werden. Andernfalls könnten unerwünschte Nebeneffekte auftreten.

### <span id="page-2-1"></span>**4 Neue Befehle und Umgebungen**

gu.sty definiert die neue Umgebung stammbaum. Ein Stammbaum im Bärnighausen-Formalismus wird also nach folgendem Prinzip definiert:

```
\begin{stammbaum}
\befehl1
\befehl2
...
\end{stammbaum}
```
Momentan werden zwei Symmetrieabstiegsschritte unterstützt. Ein schematischer Stammbaum ist in Abbildung [1](#page-3-3) gezeigt. Die neuen Befehle und ihre Bedeutung werden im folgenden kurz beschrieben.

#### <span id="page-2-2"></span>**4.1 Allgemeines**

Einige Befehle dienen der Konfiguration des Stammbaumes, also der Definition, welche Elemente vorhanden sind. Diese Befehle sind obligatorisch, ein Weglassen führt zu Fehlermeldungen.

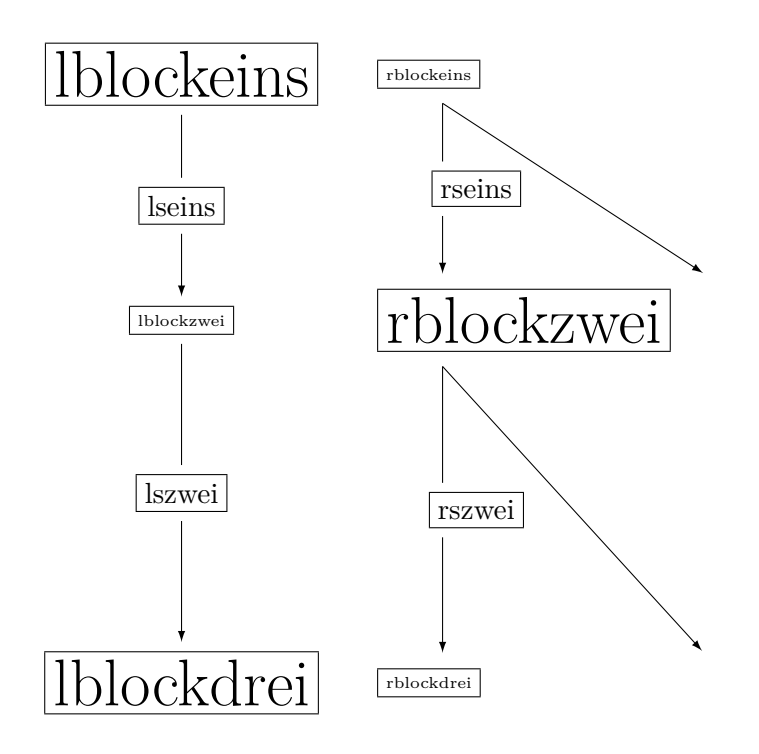

<span id="page-3-3"></span>Abbildung 1: Allgemeiner schematischer Aufbau der einzelnen Elemente.

Argumente vom Typ *Länge* erwarten eine von TEX unterstützte Längeneinheit (sp, pt, bp, dd, mm, pc, cc, cm, in, ex oder em). Zum vollständigen Deaktivieren eines solchen Elements muss die entsprechende Länge auf 0 gesetzt werden, allerdings *mit* Einheit, also etwa 0em.

Argumente vom Typ *boolean* erwarten als Eingabe entweder true oder false. true aktiviert das jeweilig Element, false deaktiviert es, so dass es nicht angezeigt wird.

Argumente vom Typ *Integer* erwarten eine positive ganze Zahl.

#### <span id="page-3-0"></span>**4.2 Befehle zur Konfiguration des Stammbaumes (obligatorisch)**

#### <span id="page-3-1"></span>**4.2.1 \setuplinks**

\setuplinks erwartet insgesamt acht Argumente, welche die einzelnen Elemente und Abstände im linken Teil der Abbildung, dem Symmetriestammbaum, steuern. Die Argumente sind im Einzelnen in Tabelle [2](#page-4-0) aufgeführt.

#### <span id="page-3-2"></span>**4.2.2 \setuprechts**

\setuprechts erwartet insgesamt acht Argumente, welche die einzelnen Elemente und Abstände im rechten Teil der Abbildung, den Tabellen mit der Lagenfortführung, steuern. Die Argumente sind im Einzelnen in Tabelle [3](#page-4-1) aufgeführt.

|             | Typ                             | Beschreibung                                                             | Name in Abb. 1    |
|-------------|---------------------------------|--------------------------------------------------------------------------|-------------------|
| \setuplinks | ${boolean}$<br>${L\ddot{a}nge}$ | Raumgruppe und Summenformel eins<br>Mindestlänge Linie/Pfeil1            | <i>lblockeins</i> |
|             | ${boolean}$                     | Abstiegssymbol eins                                                      | lseins            |
|             | ${boolean}$<br>${L\ddot{a}nqe}$ | Raumgruppe und Summenformel zwei lblockzwei<br>Mindestlänge Linie/Pfeil2 |                   |
|             | ${boolean}$                     | Abstiegssymbol zwei                                                      | lszwei            |
|             | ${boolean}$<br>${L\ddot{a}nge}$ | Raumgruppe und Summenformel drei<br>zusätzliche vertikale Abstände       | <i>lblockdrei</i> |

<span id="page-4-0"></span>Tabelle 2: Argumente von \setuplinks

<span id="page-4-1"></span>Tabelle 3: Argumente von \setuprechts

|              | Typ                      | Beschreibung                                     | Name in Abb. 1 |
|--------------|--------------------------|--------------------------------------------------|----------------|
| \setuprechts | ${boolean}$              | Lagentabelle eins                                | rblockeins     |
|              | ${Länge}$<br>${boolean}$ | Mindestlänge Linie/Pfeil1<br>Transformation eins | rseins         |
|              | ${boolean}$              | Lagentabelle zwei                                | rblockzwei     |
|              | ${Länge}$                | Mindestlänge Linie/Pfeil2                        |                |
|              | ${boolean}$              | Transformation zwei                              | rszwei         |
|              | ${boolean}$              | Lagentabelle drei                                | rblockdrei     |
|              | ${L\ddot{a}nqe}$         | zusätzliche vertikale Abstände                   |                |

#### <span id="page-5-0"></span>**4.2.3 \setupdivers**

\setupdivers erwartet insgesamt sechs Argumente, welche weitere Zeichnungsoptionen, steuern. Die Argumente sind im Einzelnen in Tabelle [4](#page-5-4) aufgeführt.

|              | Typ              | Beschreibung                                        |
|--------------|------------------|-----------------------------------------------------|
| \setupdivers | ${L\ddot{a}nqe}$ | horizontaler Abstand links $\leftrightarrow$ rechts |
|              | ${L\ddot{a}nge}$ | Feinabstimmung Kollisionskontrolle x                |
|              | ${L\ddot{a}nge}$ | Feinabstimmung Kollisionskontrolle y                |
|              | ${boolean}$      | lseins und rseins vertikal zentrieren               |
|              | ${boolean}$      | lszwei und rszwei vertikal zentieren                |
|              |                  | ${boolean}$ Randbox zeichnen                        |

<span id="page-5-4"></span>Tabelle 4: Argumente von \setupdivers

#### <span id="page-5-1"></span>**4.2.4 \setuprlagentabellen**

\setuprlagentabellen erwartet insgesamt sieben Argumente, welche die Lagenfortführungstabellen steuern. Die Argumente sind im Einzelnen in Tabelle [5](#page-5-5) aufgeführt. Die letzten drei Längenangaben bei den Lagentabellen definieren dabei eine optionale Verschiebung der jeweiligen Tabelle in x-Richtung. Achtung: Führt eventuell zu Problemen, weitgehend ungetestet.

<span id="page-5-5"></span>Tabelle 5: Argumente von \setuprlagentabellen

|                     | Typ              | Beschreibung                                 |  |
|---------------------|------------------|----------------------------------------------|--|
| setuprlagentabellen | ${L\ddot{a}nqe}$ | Spaltenbreite                                |  |
|                     | $\{Integer\}$    | Anzahl Spalten Tabelle 1                     |  |
|                     | $\{Integer\}$    | Anzahl Spalten Tabelle 2                     |  |
|                     | $\{Integer\}$    | Anzahl Spalten Tabelle 3                     |  |
|                     | ${Länge}$        | optionale horizontale Verschiebung Tabelle 1 |  |
|                     | ${Länge}$        | optionale horizontale Verschiebung Tabelle 2 |  |
|                     | ${L\ddot{a}nqe}$ | optionale horizontale Verschiebung Tabelle 3 |  |

#### <span id="page-5-2"></span>**4.3 Befehle zur Definition der einzelnen Elemente (optional)**

#### <span id="page-5-3"></span>**4.3.1 Festlegen der einzelnen Elemente links**

Die einzelnen Blöcke links (Stammbaum) werden mit weiteren Befehlen definiert. Die Angabe dieser Elemente ist optional, nicht benötigte Blöcke müssen nicht definiert werden.

Alle Befehle erwarten je ein Argument, einen beliebigen TEX-Ausdruck, also zum Beispiel einen einzelnen Buchstabe, ein Wort, eine mathematische Formel, eine Tabelle etc. Die einzelnen Befehle und die entsprechende Bezeichung des jeweiligen Elements in Abbildung [1](#page-3-3) lauten:

- \lverbindungeins{TEX*-Ausdruck*}: lblockeins
- \lverbindungzwei{TEX*-Ausdruck*}: lblockzwei
- \lverbindungdrei{TEX*-Ausdruck*}: lblockdrei
- \labstiegeins{TEX*-Ausdruck*}: lseins
- \labstiegzwei{TEX*-Ausdruck*}: lszwei

#### <span id="page-6-0"></span>**4.3.2 Festlegen der einzelnen Elemente rechts**

Die einzelnen Blöcke rechts (Lagenfortführung) werden mit weiteren Befehlen definiert. Die Angabe dieser Elemente ist optional, nicht benötigte Blöcke müssen nicht definiert werden.

Alle Befehle ervarten je ein Argument, einen beliebigen TEX-Ausdruck, also zum Beispiel einen einzelnen Buchstabe, ein Wort, eine mathematische Formel, eine Tabelle etc. Die einzelnen Befehle und die entsprechende Bezeichung des jeweiligen Elements in Abbildung [1](#page-3-3) lauten:

- \rlagentabelleeins{TEX*-Ausdruck*}: rblockeins
- \rlagentabellezwei{TEX*-Ausdruck*}: rblockzwei
- \rlagentabelledrei{TEX*-Ausdruck*}: rblockdrei
- \rlagentranseins{TEX*-Ausdruck*}: rseins
- \rlagentranszwei{TEX*-Ausdruck*}: rszwei

#### <span id="page-6-1"></span>**4.3.3 Festlegen der Pfeile rechts**

Die Definition der Pfeile rechts zwischen den einzelnen Lagentabellen erfolgt mit Hilfe des Befehls \rechtspfeilsetup. Dieser erhält als Argument eine Reihe von Pfeildefinitionen. Als Hilfe existieren die beiden weiteren Befehle

- \rpfeileinszwei{*Integer*}{*Integer*} und
- \rpfeilzweidrei{*Integer*}{*Integer*}.

Beide erhalten jeweils zwei Argumente, die die Nummer des Start- und des Endkästchens der Pfeile festlegen.

\rpfeileinszwei{1}{3} zeichnet so beispielsweise einen Pfeil von Kästchen 1 der ersten Tabelle nach Kästchen 3 der zweiten Tabelle, \rpfeilzweidrei{4}{3} entsprechend von Kästchen 4 der zweiten Tabelle nach Kästchen 3 der dritten.

Hinweis: Die Start- und Endwerte müssen technisch gesehen keine Integerzahlen sein, eine Angabe der Form  $\preceq{1}{2.9}$  ist durchaus möglich. Dies kann nützlich sein, um einzelne Pfeile minimal in der Position anzupassen, um ein "Ineinanderlaufen" mehrerer Pfeilspitzen zu verhindern.

#### <span id="page-7-0"></span>**4.3.4 Details zu den Lagentabellen**

Damit die Pfeile rechts zwischen den Lagentabellen automatisch generiert werden können, müssen die Tabellen eine fixe, bekannte Breite besitzen. Aus diesem Grund sind die Lagentabellen in tabularx-Umgebungen mit fester Gesamtbreite anzugeben. Als Spaltentyp wurde der neue Typ z definiert, der Spalten mit fester Breite und zentriertem Inhalt liefert. Die Tabellen werden am einfachsten folgendermaßen definiert (Beispiel für Tabelle eins):

```
\rlagentabelleeins{%
\begin{tabularx}{\spaltenbreiteem*\spalteneins}[b]{|z|z|}
... Tabelleninhalt ...
\end{tabularx}%
}
```
Die Längenangabe {\spaltenbreiteem\*\spalteneins} und die Platzierungsangabe [b] sollten dabei auf keinen Fall editiert werden, da hiermit die Berechnung der Breite und der vertikalen Platzierung durchgeführt werden. Die Einstellung der Spalten, im Beispiel |z|z|, muss an die Anzahl der tatsächlich vorhandenen Spalten angepasst werden.

Achtung: Eine Änderung der Schriftgröße mitten in einer Stammbaum-Umgebung kann bei Verwendung relativer Längeneinheiten (em, ex) zu unerwarteten Nebenwirkungen wie falsch platzierten Pfeilen führen!

#### <span id="page-7-1"></span>**4.4 Sonstige neue Befehle**

Der neue Befehl \nfrac wird definiert.<sup>2</sup> Er erwartet zwei Argumente und bietet eine alternative Schreibweise für Brüche im Vergleich zur Standard-LATFX-Variante:

\nfrac{2}{3}:  $\frac{2}{3}$  im Gegensatz zu \frac{2}{3}:  $\frac{2}{3}$ 3

Einige Abkürzungen für häufig benutzte Brüche werden ebenfalls vordefiniert:

\eh:  $1/2$ , \ed:  $1/3$ , \ev:  $1/4$ , \es:  $1/6$ , \zd:  $2/3$ , \dv:  $3/4$ , \fs:  $5/6$ , \ea:  $1/8$ , \da:  $^{3}\!\!/\!_{\rm 8}, \,$  \fa:  $^{5}\!\!/\!_{\rm 8}, \,$  \sa:  $^{7}\!\!/\!_{\rm 8},$ 

#### <span id="page-7-2"></span>**5 Beispiele**

#### <span id="page-7-3"></span>**5.1 Einfacher Stammbaum ohne Lagenfortführung**

Abbildung [2](#page-8-0) zeigt einen einfachen Stammbaum mit einem Symmetrieabstieg ohne Lagenfortführung. Der entsprechende Quellcode ist in Abbildung [3](#page-8-1) gezeigt.

<sup>&</sup>lt;sup>2</sup>\nfrac wurde übernommen aus: Donald E. Knuth: The TEXbook. Addison-Wesley Publ., Reading, Mass., März 1992.

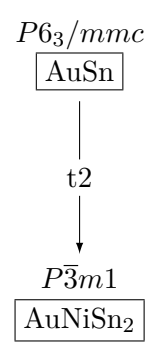

<span id="page-8-0"></span>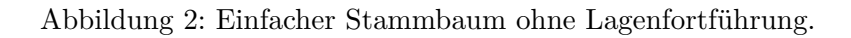

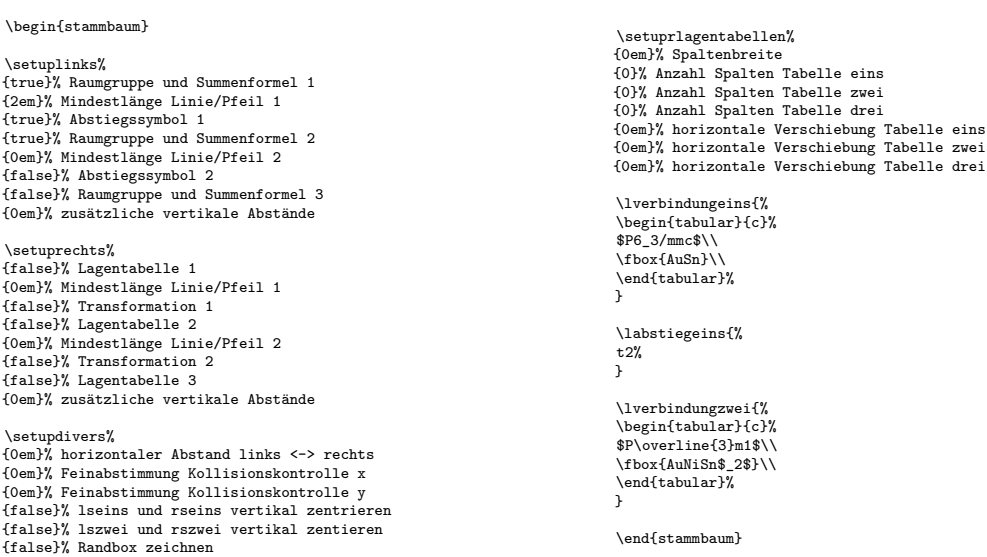

<span id="page-8-1"></span>Abbildung 3: Quellcode zu Abb. [2:](#page-8-0) Einfacher Stammbaum ohne Lagenfortführung.

| $P6_3/mmc$                               | Au: $2a$<br>$\overline{3}m.$ | Sn: $2c$<br>$\overline{6}m2$ |                                               |                 |
|------------------------------------------|------------------------------|------------------------------|-----------------------------------------------|-----------------|
| AuSn                                     |                              |                              | $\frac{1}{3}$<br>$^{2}/_{3}$<br>$\frac{1}{4}$ |                 |
| t2                                       |                              |                              |                                               |                 |
|                                          | Au: $2a$<br>$\overline{3}m.$ |                              | Ni: $1b$<br>$\overline{3}m.$                  | Sn: $2d$<br>3m. |
| $P\overline{3}m1$<br>AuNiSn <sub>2</sub> | 0                            |                              |                                               | $\frac{1}{3}$   |
|                                          | 0                            |                              | $^{1/2}$                                      | 2/3<br>0.2831   |

<span id="page-9-2"></span>Abbildung 4: Einfacher Stammbaum mit Lagenfortführung.

#### <span id="page-9-0"></span>**5.2 Einfacher Stammbaum mit Lagenfortführung**

Abbildung [4](#page-9-2) zeigt einen einfachen Stammbaum mit einem Symmetrieabstieg mit Lagenfortführung. Dieses Mal werden die Lagentabellen mit definiert. Zur Demonstration des optionalen Parameters zur Verschiebung der Tabellen ist die untere Tabelle um 2em nach rechts verschoben. Der zugehörige Quellcode ist in Abbildung [5](#page-10-0) gezeigt.

#### <span id="page-9-1"></span>**5.3 Etwas aufwändigerer Stammbaum mit Lagenfortführung**

Abbildung [6](#page-12-0) zeigt einen etwas aufwändigeren Stammbaum mit zwei Symmetrieabbaustufen und Lagenfortführung. Außerdem wird die Möglichkeit der Angabe einer Lagentransformation demonstriert, auch wenn sie in diesem Beispiel kristallographisch gesehen sinnfrei ist. Die Pfeile rechts werden gegebenenfalls durchbrochen, wenn sie den Text der Lagentransformation schneiden würden. Die virtuelle Box um den Text der Lagentransformation (rseins, rszwei), die benutzt wird, um zu bestimmen, ob der Pfeil unterbrochen werden muss oder nicht, kann mit Hilfe eines Parameters zur Feineinstellung (Teil des Befehls \setupdivers, siehe Abschnitt [4.2.3\)](#page-5-0) manuell vergrößert oder verkleinert werden, wenn die Ergebnisse suboptimal aussehen. In diesem Fall wurde der Parameter für die horizontale Feineinstellung auf -0.5em angepasst, um ein Durchbrechen des unteren Pfeils rechts außen zu verhindern.

Dieses Beispiel zeigt auch die beiden unterschiedlichen Anordnungsoptionen für die Abstiegssymbole und die Lagentransformation. Im ersten Schritt sind beide auf gleicher Höhe ausgerichtet, das Abstiegssymbol ist dafür nicht mehr genau in der Mitte zwischen lblockeins und lblockzwei. Im Fall des zweiten Abstiegs sind rseins und lseins jeweils genau in der Mitte der Pfeile, aber dafür nicht bündig auf einer Höhe. Das Verhalten läßt sich mittels der Schalter in \setupdivers einstellen (siehe Abschnitt [4.2.3\)](#page-5-0).

\begin{stammbaum} \setuplinks% {true}% Raumgruppe und Summenformel 1 {2em}% Mindestlänge Linie/Pfeil 1 {true}% Abstiegssymbol 1 {true}% Raumgruppe und Summenformel 2 {0em}% Mindestlänge Linie/Pfeil 2 {false}% Abstiegssymbol 2 {false}% Raumgruppe und Summenformel 3 {0em}% zusätzliche vertikale Abstände

\setuprechts%<br>{true}% Lagentabelle 1<br>{2em}% Mindestlänge Linie/Pfeil 1<br>{false}% Transformation 1<br>{true}% Lagentabelle 2 {0em}% Mindestlänge Linie/Pfeil 2 {false}% Transformation 2 {false}% Lagentabelle 3 {0.5em}% zusätzliche vertikale Abstände

\setupdivers% {1em}% horizontaler Abstand links <-> rechts {0em}% Feinabstimmung Kollisionskontrolle x {0em}% Feinabstimmung Kollisionskontrolle y {true}% lseins und rseins vertikal zentrieren {false}% lszwei und rszwei vertikal zentieren {false}% Randbox zeichnen

\setuprlagentabellen% {4.5em}% Spaltenbreite {2}% Anzahl Spalten Tabelle eins {3}% Anzahl Spalten Tabelle zwei {0}% Anzahl Spalten Tabelle drei {0em}% horizontale Verschiebung Tabelle eins {2em}% horizontale Verschiebung Tabelle zwei {0em}% horizontale Verschiebung Tabelle drei

\lverbindungeins{% \begin{tabular}{c}%  $$P6_3/mmc$\\$ \fbox{AuSn}\\ \end{tabular}% } \labstiegeins{% t2% } \lverbindungzwei{% \begin{tabular}{c}% \$P\overline{3}m1\$\\ \fbox{AuNiSn\$\_2\$}\\ \end{tabular}% } \rlagentabelleeins{% \begin{tabularx}{\spaltenbreiteem\*\spalteneins}[b]{|z|z|} \hline Au: \$2a\$ & Sn: \$2c\$ \\  $\overline{3}m.\$  &  $\overline{6}m2\$  \\ \hline  $0 & \text{led } \$ 0 & \zd \\ 0 & \ev \\ \hline \end{tabularx}% } \rlagentabellezwei{% \begin{tabularx}{\spaltenbreiteem\*\spaltenzwei}[b]{|z|z|z|} \hline Au: \$2a\$ & Ni: \$1b\$ & Sn: \$2d\$ \\  $\sqrt{3}m.$  &  $\overline{3}m.$  &  $\overline{3}m.$  &  $\sqrt{3}m.$   $\sqrt{3}m.$   $\sqrt{3}m.$   $\sqrt{3}m.$   $\sqrt{3}m.$   $\sqrt{3}m.$   $\sqrt{3}m.$   $\sqrt{3}m.$   $\sqrt{3}m.$   $\sqrt{3}m.$   $\sqrt{3}m.$   $\sqrt{3}m.$   $\sqrt{3}m.$   $\sqrt{3}m.$   $\sqrt{3}m.$   $\sqrt{3}m.$   $\sqrt{3}m.$   $\sqrt{3}m.$   $\sqrt$ \hline<br>0 & 0 & \ed \\<br>0 & 0 & \zd \\ 0 & \eh & 0.2831 \\ \hline \minc<br>\end{tabularx}% } \rechtspfeilsetup{% \rpfeileinszwei{1}{1} \rpfeileinszwei{1}{2} \rpfeileinszwei{2}{3}

} \end{stammbaum}

<span id="page-10-0"></span>Abbildung 5: Quellcode zu Abb. [4:](#page-9-2) Einfacher Stammbaum mit Lagenfortführung.

Weiterhin wurden die Pfeilmindestlängen links und rechts auf diverse verschiedene Werte festgelegt, um diese Option zu demonstrieren.

Der Quellcode zu diesem Beispiel ist in Abbildung [7](#page-13-0) gezeigt.

# <span id="page-11-0"></span>**6 Lizenz**

Dieses Paket unterliegt der LaTeX Project Public License, siehe [http://www.ctan.org/tex](http://www.ctan.org/tex-archive/help/Catalogue/licenses.lppl.html)[archive/help/Catalogue/licenses.lppl.html](http://www.ctan.org/tex-archive/help/Catalogue/licenses.lppl.html) für nähere Details. Copyright © 2006, 2007 Stefan Lange

# <span id="page-11-1"></span>**7 Dank**

Die Idee für dieses Paket basiert auf einem LATEX  $2\varepsilon$ -Beispiel von Prof. Dr. U. Müller, in dem ebenfalls Stammbäume mit Hilfe der picture-Umgebung gesetzt werden. Ich danke Melanie Bawohl, Michael Bräu und Michael Leitl für das Testen und viele hilfreiche Kommentare und Hinweise.

# <span id="page-11-2"></span>**8 Fehler**

Ich habe versucht, alle offensichtlichen Fehler zu beseitigen. Nichtsdestotrotz sind möglicherweise noch Fehler enthalten. Insbesondere ist das Paket sehr anfällig gegenüber unsinnigen Eingaben, es gibt kein Fehlermanagement. Die Übersetzungszeit für einen Stammbaum ist aufgrund sehr vieler (ineffizient umgesetzter) Berechnungen relativ hoch.

# <span id="page-11-3"></span>**9 Kontakt**

Anregungen, Kommentare und Fehlerberichte sind erwünscht an die email-Adresse [hoirk](mailto:hoirkman@gmx.de)[man@gmx.de.](mailto:hoirkman@gmx.de)

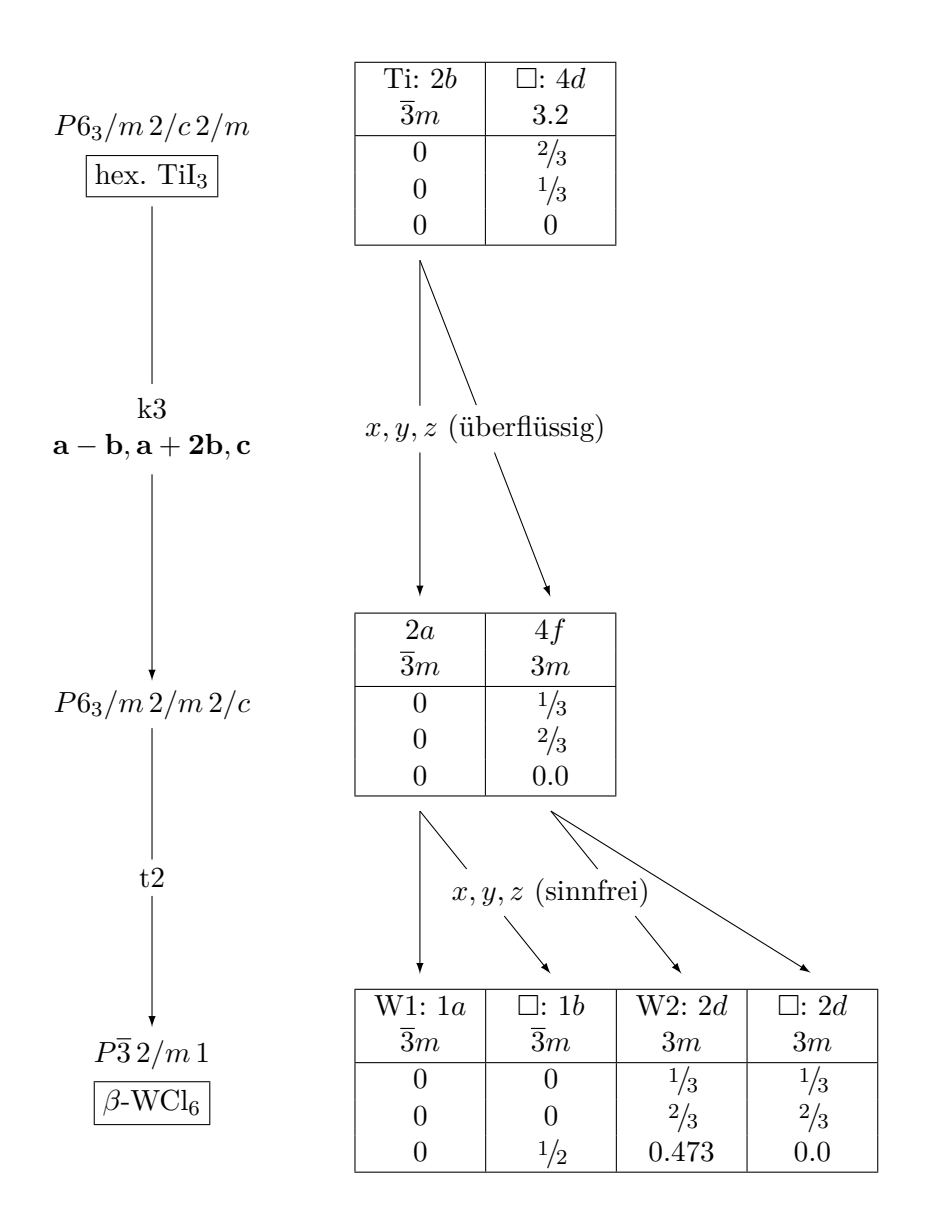

<span id="page-12-0"></span>Abbildung 6: Etwas aufwändigerer Stammbaum mit Lagenfortführung und (sinnfreier) Koordinatentransformation.

```
\begin{stammbaum}
 \setuplinks%
{true}% Raumgruppe und Summenformel 1
{1em}% Mindestlänge Linie/Pfeil 1
{true}% Abstiegssymbol 1
{true}% Raumgruppe und Summenformel 2
{4em}% Mindestlänge Linie/Pfeil 2
{true}% Abstiegssymbol 2
{true}% Raumgruppe und Summenformel 3
{0em}% zusätzliche vertikale Abstände
\setuprechts%
{true}% Lagentabelle 1
 {5em}% Mindestlänge Linie/Pfeil 1
{true}% Transformation 1
{true}% Lagentabelle 2
{2em}% Mindestlänge Linie/Pfeil 2
{true}% Transformation 2
{true}% Lagentabelle 3
{0.5em}% zusätzliche vertikale Abstände
\setupdivers%
{3em}% horizontaler Abstand links <-> rechts
{-0.5em}% Feinabstimmung Kollisionskontrolle x
{0em}% Feinabstimmung Kollisionskontrolle y
{true}% lseins und rseins vertikal zentrieren
{false}% lszwei und rszwei vertikal zentieren
{false}% Randbox zeichnen
\setuprlagentabellen%
{4.5em}% Spaltenbreite
{2}% Anzahl Spalten Tabelle eins
{2}% Anzahl Spalten Tabelle zwei
{4}% Anzahl Spalten Tabelle drei
{0em}% horizontale Verschiebung Tabelle eins
{0em}% horizontale Verschiebung Tabelle zwei
{0em}% horizontale Verschiebung Tabelle drei
 \lverbindungeins{%
 \begin{tabular}{c}%
$P6_3/m \, 2/c \, 2/m$\\[0.3em]
\fbox{hex. TiI$_3$}\\
 \end{tabular}%
 }
\labstiegeins{%
 \begin{tabular}{c}
k3\overline{\lambda}$\mathbf{a-b, a+2b, c}$
\end{tabular}%
 }
 \lverbindungzwei{%
$P6_3/m \, 2/m \, 2/c$%\\
 }
\labstiegzwei{%
t2%
}
                                                                                                        \lverbindungdrei{%
                                                                                                         \begin{tabular}{c}
                                                                                                        $P\overline{3} \, 2/m \, 1$\\[0.3em]
\fbox{$\beta$-WCl$_6$}\\
                                                                                                        \end{tabular}%
                                                                                                       }
                                                                                                       \rlagentranseins{%
                                                                                                       $x,y,z$ (überflüssig)%
                                                                                                        }
                                                                                                       \rlagentranszwei{%
                                                                                                       $x,y,z$ (sinnfrei)%
                                                                                                       \overline{ }\rlagentabelleeins{%
                                                                                                        \label{thm:main} $$\begin{array}{\space} {\rm \, }\quad {\rm \, }t\{ |z|\} \end{array}hline<br>Ti: $2b$
                                                                                                                      Ti: $2b$ & $\Box$: $4d$ \\
                                                                                                        $\overline{3}m$ & $3.2$ \\
                                                                                                        \hline<br>
0 & \zd \\<br>
0 & \ed \\<br>
0 & 0 \\
                                                                                                        \hline
                                                                                                       \end{tabularx}%
                                                                                                       \begin{array}{c} \begin{array}{c} \end{array} \end{array}\rlagentabellezwei{%
                                                                                                        \begin{tabularx}{\spaltenbreiteem*\spaltenzwei}[t]{|z|z|}%
\hline
$2a$ & $4f$ \\
                                                                                                        $\overline{3}m$ & $3m$ \\
                                                                                                        \hline<br>0
                                                                                                       \begin{array}{ccc}\n 0 & & k \leq \mathbb{N} \\
 0 & & k \leq \mathbb{N}\n \end{array}0 & \zd \\<br>0 & 0.0 \\
                                                                                                       \hline
                                                                                                        \end{tabularx}%
                                                                                                       }
                                                                                                       \rlagentabelledrei{%
                                                                                                        \begin{tabularx}{\spaltenbreiteem*\spaltendrei}[t]{|z|z|z|z|}
                                                                                                        \hline
                                                                                                       W1: $1a$ & $\Box$: $1b$ & W2: $2d$ & $\Box$: $2d$\\
                                                                                                       \overline{\frac{3}}\ & \overline{\frac{3}}\ & \frac{3}{2}\ & \frac{3}{2}\\begin{array}{c}\n\text{hline}\n0 & \& 0 \\
0 & \& 0\n\end{array}0 & 0 & \ed & \ed \\<br>0 & 0 & \zd & \zd \\<br>0 & \eh & 0.473 & 0.0 \\
                                                                                                        \hline
                                                                                                       \end{tabularx}%
                                                                                                        }
                                                                                                       \rechtspfeilsetup{
                                                                                                        \rpfeileinszwei{1}{1}
\rpfeileinszwei{1}{2}
                                                                                                        \rpfeilzweidrei{1}{1}
                                                                                                        \rpfeilzweidrei{1}{2}
                                                                                                        \rpfeilzweidrei{2}{3}
                                                                                                        \rpfeilzweidrei{2}{4}
                                                                                                        }
\end{stammbaum}
```
<span id="page-13-0"></span>Abbildung 7: Quellcode zu Abb. [6:](#page-12-0) Etwas aufwändigerer Stammbaum mit Lagenfortführung und (sinnfreier) Koordinatentransformation.